## Package 'isodistrreg'

March 22, 2021

<span id="page-0-0"></span>Type Package

Title Isotonic Distributional Regression (IDR)

Version 0.1.0

Date 2021-03-16

Maintainer Alexander Henzi <henzi.alexander@gmail.com>

Description Distributional regression under stochastic order restrictions for numeric and binary response variables and partially ordered covariates. See Henzi, Ziegel, Gneiting (2020) <arXiv:1909.03725>.

License GPL  $(>= 2)$ 

Depends  $R$  ( $>= 3.6$ )

**Imports** Rcpp  $(>= 1.0.1)$ , osqp, Matrix, utils

LinkingTo Rcpp

Encoding UTF-8

RoxygenNote 7.1.0

Suggests knitr, rmarkdown

URL <https://github.com/AlexanderHenzi/isodistrreg>

BugReports <https://github.com/AlexanderHenzi/isodistrreg/issues>

NeedsCompilation yes

Author Alexander Henzi [aut, cre]

Repository CRAN

Date/Publication 2021-03-22 09:20:03 UTC

### R topics documented:

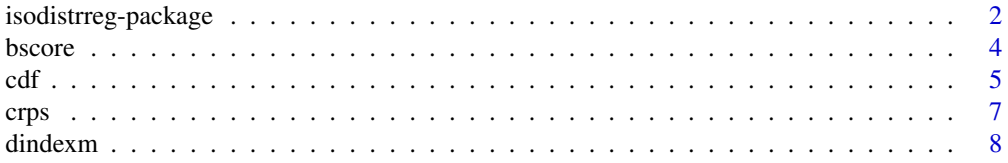

<span id="page-1-0"></span>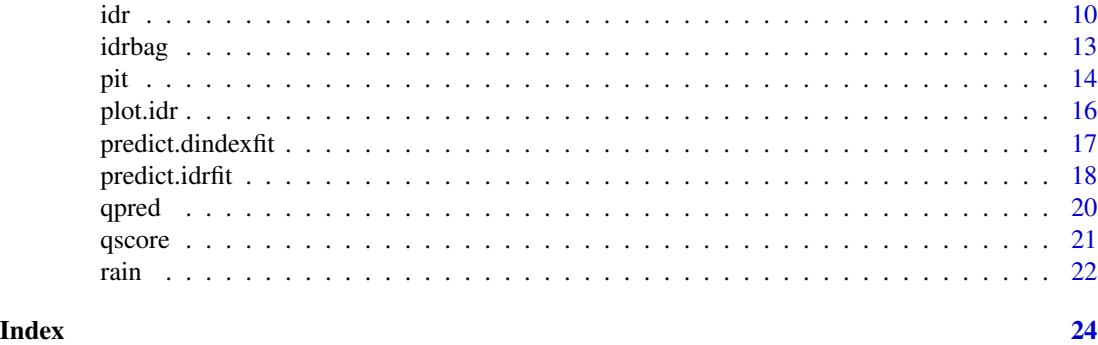

isodistrreg-package *Isotonic distributional regression (IDR)*

#### Description

Isotonic distributional Regression (IDR) is a nonparametric method to estimate conditional distributions under monotonicity constraints.

#### How does it work?

Read the arXiv preprint 'Isotonic Distributional Regression' on [https://arxiv.org/abs/1909.](https://arxiv.org/abs/1909.03725) [03725](https://arxiv.org/abs/1909.03725) or by calling browseVignettes(package = "isodistrreg").

#### The isodistrreg package

To make probabilistic forecasts with IDR,

- call  $idr(y = y, X = X, \ldots)$  $idr(y = y, X = X, \ldots)$ , where y is the response variable (e.g. weather variable observations) and X is a data.frame of covariates (e.g. ensemble forecasts).
- use [predict\(](#page-17-1)fit,data), where fit is the model fit computed with idr and data is the data based on which you want to make predictions.
- Try [idrbag](#page-12-1) for IDR with (su)bagging.

The following pre-defined functions are available to evaluate IDR predictions:

- [cdf](#page-4-1) and [qpred](#page-19-1) to compute the cumulative distribution function (CDF) and quantile function of IDR predictions.
- [bscore](#page-3-1) and [qscore](#page-20-1) to calculate Brier scores for probability forecasts for threshold exceedance (e.g. probability of precipitation) and quantile scores (e.g. mean absolute error of median forecast.)
- [crps](#page-6-1) to compute the continuous ranked probability score (CRPS).
- [pit](#page-13-1) to compute the probability integral transform (PIT).
- [plot](#page-15-1) to plot IDR predictive CDFs.

Use the dataset [rain](#page-21-1) to test IDR.

#### isodistrreg-package 3

#### References

Alexander Henzi, Johanna F. Ziegel, and Tilmann Gneiting. Isotonic Distributional Regression. arXiv e-prints, art. arXiv:1909.03725, Sep 2019. URL <https://arxiv.org/abs/1909.03725>.

#### Examples

```
## A usage example:
```

```
# Prepare dataset: Half of the data as training dataset, other half for validation.
# Consult the R documentation (?rain) for details about the dataset.
data(rain)
trainingData \leq subset(rain, date \leq "2012-01-09")
validationData <- subset(rain, date > "2012-01-09")
# Variable selection: use HRES and the perturbed forecasts P1, ..., P50
varNames <- c("HRES", paste0("P", 1:50))
# Partial orders on variable groups: Usual order of numbers on HRES (group '1') and
# increasing convex order on the remaining variables (group '2').
groups <- setNames(c(1, rep(2, 50)), varNames)
orders \leq -c("comp" = 1, "icx" = 2)# Fit IDR to training dataset.
fit \leftarrow idr(
  y = trainingData[["obs"]],
  X = \text{trainingData}, varNames],
  groups = groups,
  orders = orders
\lambda# Make prediction for the first day in the validation data:
firstPrediction <- predict(fit, data = validationData[1, varNames])
plot(firstPrediction)
# Use cdf() and qpred() to make probability and quantile forecasts:
## What is the probability of precipitation?
1 - cdf(firstPrediction, thresholds = 0)
## What are the predicted 10%, 50% and 90% quantiles for precipitation?
qpred(firstPrediction, quantiles = c(0.1, 0.5, 0.9))
# Make predictions for the complete verification dataset and compare IDR calibrated
# forecasts to the raw ensemble (ENS):
predictions <- predict(fit, data = validationData[, varNames])
y <- validationData[["obs"]]
## Continuous ranked probability score (CRPS):
CRPS < - \text{cbind}("ens" = crps(validationData[, varNames], y),
```
<span id="page-3-0"></span>4 bscore bscore bscore bscore bscore bscore bscore bscore bscore bscore bscore bscore bscore bscore bscore bscore bscore bscore bscore bscore bscore bscore bscore bscore bscore bscore bscore bscore bscore bscore bscore bsc

```
"IDR" = crps(predictions, y)
\mathcal{L}apply(CRPS, 2, mean)
## Brier score for probability of precipitation:
BS < - cbind(
  "ens" = bscore(validationData[, varNames], thresholds = 0, y),
  "IDR" = bscore(predictions, thresholds = 0, y)
\lambdaapply(BS, 2, mean)
## Quantile score of forecast for 90% quantile:
QS90 \le - \text{cbind}("ens" = qscore(validationData[, varNames], quantiles = 0.9, y),"IDR" = qscore(predictions, quantiles = 0.9, y))
apply(QS90, 2, mean)
## Check calibration using (randomized) PIT histograms:
pitEns <- pit(validationData[, varNames], y)
pitIdr <- pit(predictions, y)
hist(pitEns, main = "PIT of raw ensemble forecasts", freq = FALSE)
hist(pitIdr, main = "PIT of IDR calibrated forecasts", freq = FALSE)
```
<span id="page-3-1"></span>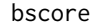

bscore *Brier score for forecast probability of threshold exceedance*

#### Description

Computes the Brier score of forecast probabilities for exceeding given thresholds.

#### Usage

```
bscore(predictions, thresholds, y)
```
#### **Arguments**

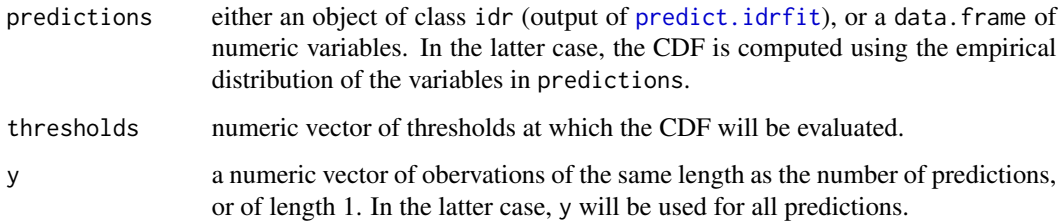

#### <span id="page-4-0"></span>Details

The Brier score for the event of exceeding a given threshold  $z$  is defined as

$$
(1\{y > z\} - P(y > z))^2
$$

where *y* is the observation and  $P(y > z)$  the forecast probability for exceeding the threshold z.

#### Value

A matrix of the Brier scores for the desired thresholds, one column per threshold.

#### References

Gneiting, T. and Raftery, A. E. (2007), 'Strictly proper scoring rules, prediction, and estimation', Journal of the American Statistical Association 102(477), 359-378

#### See Also

[predict.idrfit](#page-17-1), [cdf](#page-4-1)

#### Examples

```
data("rain")
## Postprocess HRES forecast using data of 3 years
X \le - rain[1:(3 * 365), "HRES", drop = FALSE]
y <- rain[1:(3 * 365), "obs"]
fit \le idr(y = y, X = X)
## Compute Brier score for postprocessed probability of precipitation
## forecast using data of the next 2 years (out-of-sample predictions)
data <- rain[(3 * 365 + 1):(5 * 365), "HRES", drop = FALSE]obs <- rain[(3 * 365 + 1):(5 * 365), "obs"]predictions <- predict(fit, data = data)
score \leq bscore(predictions, thresholds = 0, y = obs)
mean(score)
```
<span id="page-4-1"></span>cdf *Cumulative distribution function (CDF) of IDR or raw forecasts*

#### Description

Evaluate the the cumulative distribution function (CDF) of IDR predictions or of unprocessed forecasts in a data.frame.

#### <span id="page-5-0"></span>Usage

```
cdf(predictions, thresholds)
## S3 method for class 'idr'
cdf(predictions, thresholds)
## S3 method for class 'data.frame'
cdf(predictions, thresholds)
```
#### Arguments

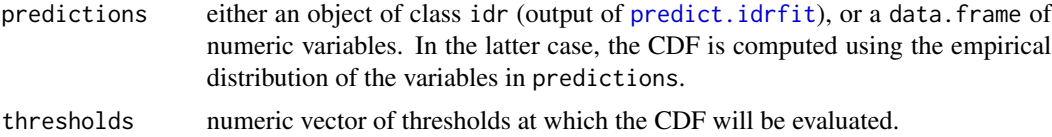

#### Details

The CDFs are considered as piecewise constant stepfunctions: If x are the points where the IDR fitted CDF (or the empirical distribution of the forecasts) has jumps and p the corresponding CDF values, then for  $x[i] \le x \le x[i + 1]$ , the CDF at x is p[i].

#### Value

A matrix of probabilities giving the evaluated CDFs at the given thresholds, one column for each threshold.

#### See Also

[predict.idrfit](#page-17-1) [qpred](#page-19-1), [bscore](#page-3-1)

#### Examples

```
data("rain")
## Postprocess HRES forecast using data of 3 years
X \leq -\text{rain}[1:(3 * 365), "HRES", drop = FALSE]
y <- rain[1:(3 * 365), "obs"]
fit \le idr(y = y, X = X)
## Compute probability of precipitation given that the HRES forecast is
## 0 mm, 0.5 mm or 1 mm
predictions <- predict(fit, data = data.frame(HRES = c(\theta, \theta.5, 1)))
```
<span id="page-6-1"></span><span id="page-6-0"></span>

#### Description

Computes the CRPS of IDR or raw forecasts.

#### Usage

```
crps(predictions, y)
## S3 method for class 'idr'
crps(predictions, y)
## S3 method for class 'data.frame'
crps(predictions, y)
```
#### Arguments

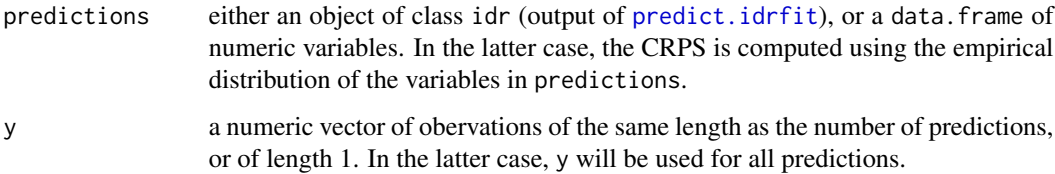

#### Details

This function uses adapted code taken from the function crps\_edf of the scoringRules package.

#### Value

A vector of CRPS values.

#### References

Jordan A., Krueger F., Lerch S. (2018). "Evaluating Probabilistic Forecasts with scoringRules." Journal of Statistical Software. Forthcoming.

Gneiting, T. and Raftery, A. E. (2007), 'Strictly proper scoring rules, prediction, and estimation', Journal of the American Statistical Association 102(477), 359-378

#### See Also

[predict.idrfit](#page-17-1)

#### Examples

data("rain") ## Postprocess HRES forecast using data of 3 years X <- rain[1:(3 \* 365), "HRES", drop = FALSE] y <- rain[1:(3 \* 365), "obs"] fit  $\le$  idr(y = y, X = X) ## Compute CRPS of postprocessed HRES forecast using data of the next 2 years ## (out-of-sample predictions) data <-  $rain[(3 * 365 + 1):(5 * 365), "HRES", drop = FALSE]$ obs  $\le$  rain[ $(3 \times 365 + 1):(5 \times 365)$ , "obs"] predictions <- predict(fit, data = data) idrCrps <- crps(predictions, y = obs) ## Compare this to CRPS of the raw ensemble of all forecasts (high resolution, ## control and 50 perturbed ensemble forecasts) rawData <- rain[(3 \* 365 + 1):(5 \* 365), c("HRES", "CTR", paste0("P", 1:50))] rawCrps <- crps(rawData, y = obs) c("idr\_HRES" = mean(idrCrps), "raw\_all" = mean(rawCrps))

<span id="page-7-1"></span>

dindexm *Distributional index model (DIM)*

#### Description

Fits distributional index model with user-specified index function to training dataset. See the examples at the bottom to learn how to specify a distributional single index model.

#### Usage

```
dindexm(
  formula,
  indexfit,
 data,
 response,
 pars = osqpSettings(verbose = FALSE, eps_abs = 1e-05, eps_rel = 1e-05, max_iter =
   10000L),
 progress = TRUE,
  ...
)
```
<span id="page-7-0"></span>

#### <span id="page-8-0"></span>dindexm **9**

#### Arguments

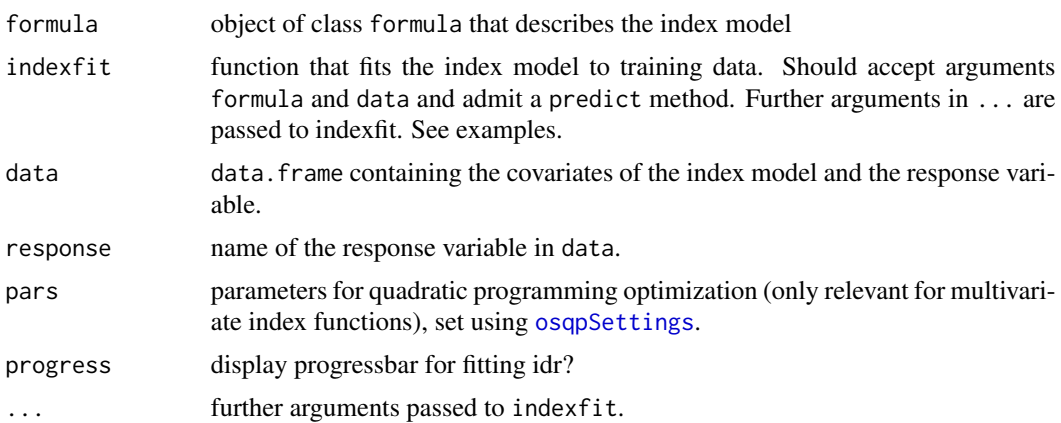

#### Details

This function fits a distributional index model (DIM) to training data. The DIM assumes that the response is more likely to attain higher values when the values of the index function increases. The index function can be estimated by parametric methods like  $\text{Im}$  or g[lm](#page-0-0) or also nonparametrically.

The formal mathematical assumption of the DIM is that the conditional CDFs  $F_{y|g(X)=g(x)}(z)$ at each fixed threshold *z* decreases, as  $g(x)$  increases. Here y denotes the response, x, X are the covariates in data and g is the index function estimated by indexfit.

Estimation is performed in two steps: indexfit is applied to data to estimate the function g. With this estimate, [idr](#page-9-1) is applied with the pseudo-covariates  $g(x)$  and response y.

#### Value

Object of class dindexm: A list containing the index model (first component) and the IDR fit on the pseudo-data with the index as covariate (second component).

#### References

Henzi, A., Kleger, G. R., & Ziegel, J. F. (2020). Distributional (Single) Index Models. arXiv preprint arXiv:2006.09219.

#### See Also

[idr](#page-9-1) for more information on IDR, [predict.dindexfit](#page-16-1) for (out-of-sample) predictions based on a model with with dindexm.

#### Examples

```
n < -1000X \le - data.frame(x1 = rnorm(n), x2 = rnorm(n), x3 = rnorm(n))
y \leq r rnorm(n, 1 - X[, 1] + X[, 2]^2 / 3 - (1 - X[, 3]) * (1 + X[, 3]) / 2)
data \le cbind(y = y, as.data.frame(X))
```
## data for out-of-sample prediction

```
newX \le data.frame(x1 = rnorm(10), x2 = rnorm(10), x3 = rnorm(10))
## linear regression model for index
model <- dindexm(
  formula = y \sim poly(x1, \text{ degree} = 2) + poly(x2, \text{ degree} = 2) +poly(x3, degree = 2),
  indexfit = lm,response = "y",data = data
\lambdapred <- predict(model, data = newX)
## plot
plot(pred, 1, main = "LM based DIM")
grd <- pred[[1]]$points
trueCdf <- pnorm(
 grd,
  1 - newX[1, 1] + newX[1, 2]^2 / 3 - (1 - newX[1, 3]) * (1 + newX[1, 3]) / 2
)
points(grd, trueCdf, type = "l", col = 2)
```
<span id="page-9-1"></span>idr *Fit IDR to training data*

#### Description

Fits isotonic distributional regression (IDR) to a training dataset.

#### Usage

```
idr(y, X, groups = setNames(rep(1, ncol(X)), colnames(X)), orders =c("comp" = 1), stoch = "sd", pars = osqpSettings(verbose = FALSE, eps_abs =
 1e-5, eps_rel = 1e-5, max_iter = 10000L), progress = TRUE)
```
#### Arguments

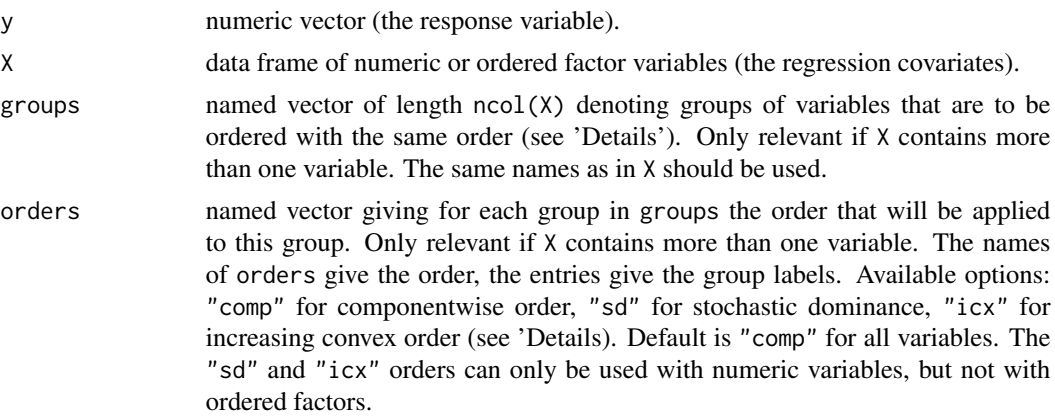

<span id="page-10-0"></span>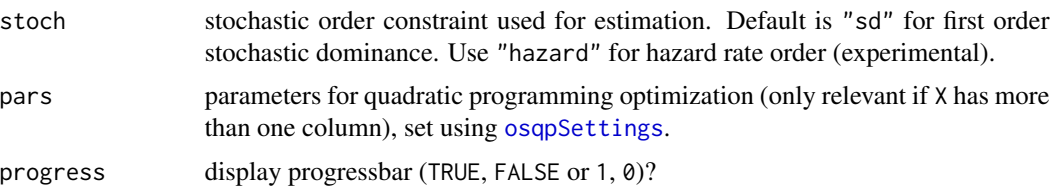

#### Details

This function computes the isotonic distributional regression (IDR) of a response *y* on on one or more covariates *X*. IDR estimates the cumulative distribution function (CDF) of *y* conditional on *X* by monotone regression, assuming that *y* is more likely to take higher values, as *X* increases. Formally, IDR assumes that the conditional CDF  $F_{y|X=x}(z)$  at each fixed threshold *z* decreases, as *x* increases, or equivalently, that the exceedance probabilities for any threshold z  $P(y > z|X = x)$ increase with *x*.

The conditional CDFs are estimated at each threshold in unique(y). This is the set where the CDFs may have jumps. If X contains more than one variable, the CDFs are estimated by calling [solve\\_osqp](#page-0-0) from the package  $osqp$  length(unique(y)) times. This might take a while if the training dataset is large.

Use the argument groups to group *exchangeable* covariates. Exchangeable covariates are indistinguishable except from the order in which they are labelled (e.g. ensemble weather forecasts, repeated measurements under the same measurement conditions).

The following orders are available to perform the monotone regression in IDR:

- Componentwise order ("comp"): A covariate vector  $x1$  is greater than  $x2$  if  $x1[i] \ge x2[i]$ holds for all components i. This is the *standard order used in multivariate monotone regression* and *should not be used for exchangeable variables (e.g. perturbed ensemble forecasts)*.
- Stochastic dominance ("sd"): x1 is greater than x2 in the stochastic order, if the (empirical) distribution of the elements of x1 is greater than the distribution of the elements of x2 (in first order) stochastic dominance. The "sd" order is invariant under permutations of the grouped variables and therefore *suitable for exchangeable covariables*.
- Increasing convex order ("icx"): The "icx" order can be used for groups of exchangeable variables. It should be used if the variables have increasing variability, when their mean increases (e.g. precipitation forecasts or other variables with right-skewed distributions). More precisely, "icx" uses the increasing convex stochastic order on the empirical distributions of the grouped variables.

#### Value

An object of class "idrfit" containing the following components:

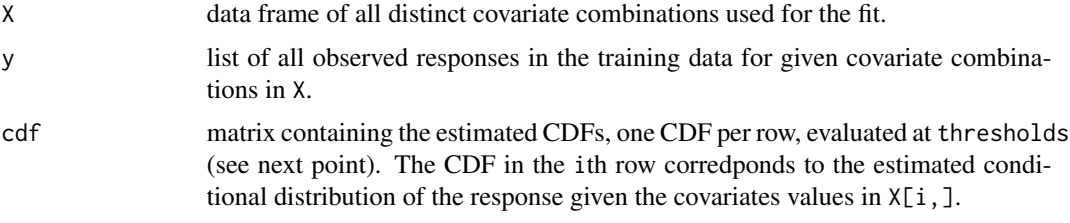

<span id="page-11-0"></span>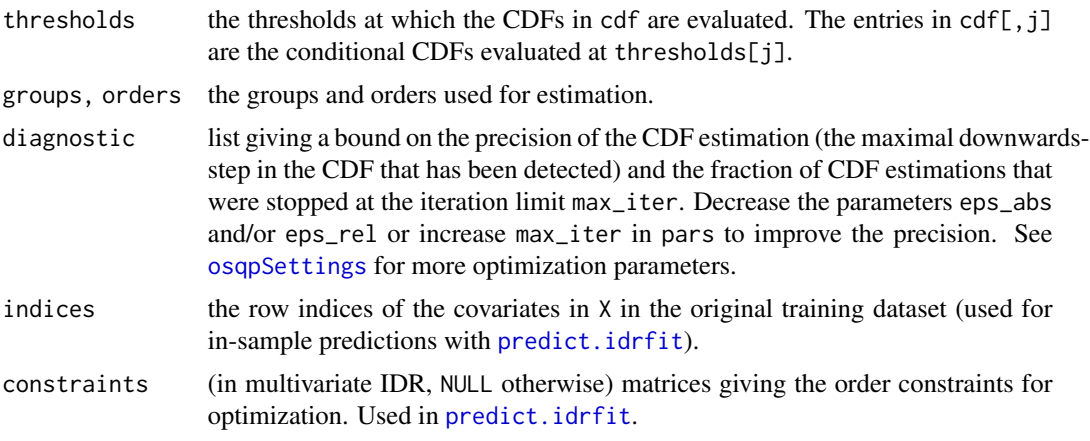

#### Note

The function idr is only intended for fitting IDR model for a training dataset and storing the results for further processing, but not for prediction or evaluation, which is done using the output of [predict.idrfit](#page-17-1).

#### Author(s)

Code for the Pool-Adjacent Violators Algorithm (PAVA) is adapted from R code by Lutz Duembgen (available on [https://www.imsv.unibe.ch/about\\_us/files/lutz\\_duembgen/software/](https://www.imsv.unibe.ch/about_us/files/lutz_duembgen/software/index_eng.html) [index\\_eng.html](https://www.imsv.unibe.ch/about_us/files/lutz_duembgen/software/index_eng.html)).

#### References

Henzi, A., Moesching, A., & Duembgen, L. (2020). Accelerating the pool-adjacent-violators algorithm for isotonic distributional regression. arXiv preprint arXiv:2006.05527.

Stellato, B., Banjac, G., Goulart, P., Bemporad, A., & Boyd, S. (2020). OSQP: An operator splitting solver for quadratic programs. Mathematical Programming Computation, 1-36.

Bartolomeo Stellato, Goran Banjac, Paul Goulart and Stephen Boyd (2019). osqp: Quadratic Programming Solver using the 'OSQP' Library. R package version 0.6.0.3. https://CRAN.Rproject.org/package=osqp

#### See Also

The S3 method [predict.idrfit](#page-17-1) for predictions based on an IDR fit.

#### Examples

```
data("rain")
```
## Fit IDR to data of 185 days using componentwise order on HRES and CTR and ## increasing convex order on perturbed ensemble forecasts (P1, P2, ..., P50)

```
varNames <- c("HRES", "CTR", paste0("P", 1:50))
X \leftarrow \text{rain}[1:185, \text{ varNames}]
```
#### <span id="page-12-0"></span>idrbag i 13

```
y <- rain[1:185, "obs"]
## HRES and CTR are group '1', with componentwise order "comp", perturbed
## forecasts P1, ..., P50 are group '2', with "icx" order
groups <- setNames(c(1, 1, rep(2, 50)), varNames)
orders \leq c("comp" = 1, "icx" = 2)
fit \le idr(y = y, X = X, orders = orders, groups = groups)
fit
```
<span id="page-12-1"></span>

idrbag *Compute IDR predictions with (su)bagging*

#### Description

Computes IDR predictions with bootstrap aggregating (bagging) or subsample aggregation (subagging).

#### Usage

```
idrbag(y, X, groups = setNames(rep(1, ncol(X)), colnames(X)), orders =c("comp" = 1), stoch = "sd", pars = osqpSettings(verbose = FALSE, eps_abs =
 1e-5, eps_rel = 1e-5, max_iter = 10000L), progress = TRUE, newdata,
 digits = 3, interpolation = "linear", b, p, replace = FALSE, grid = NULL)
```
#### Arguments

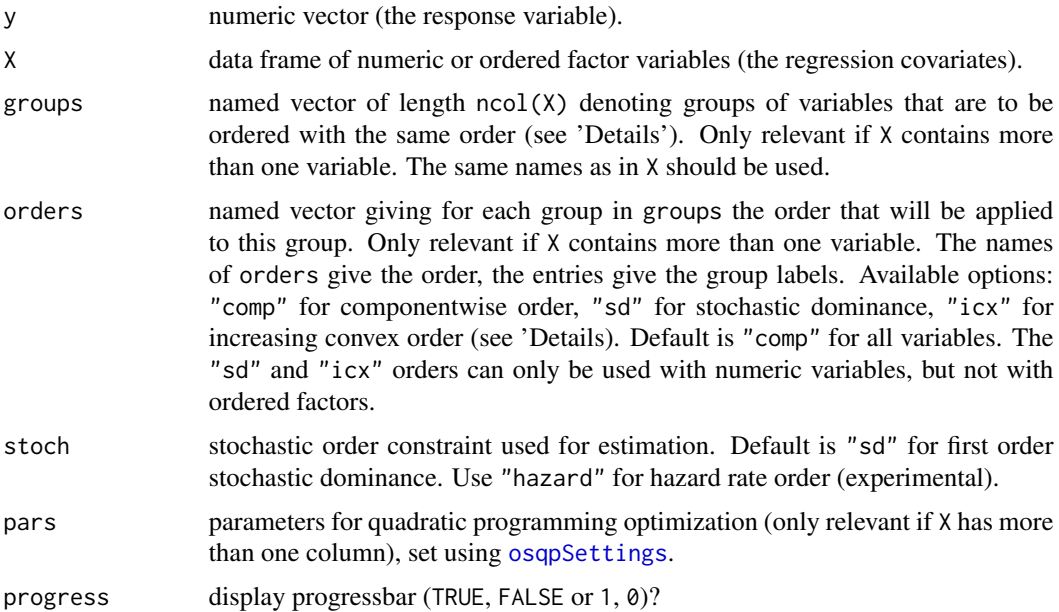

<span id="page-13-0"></span>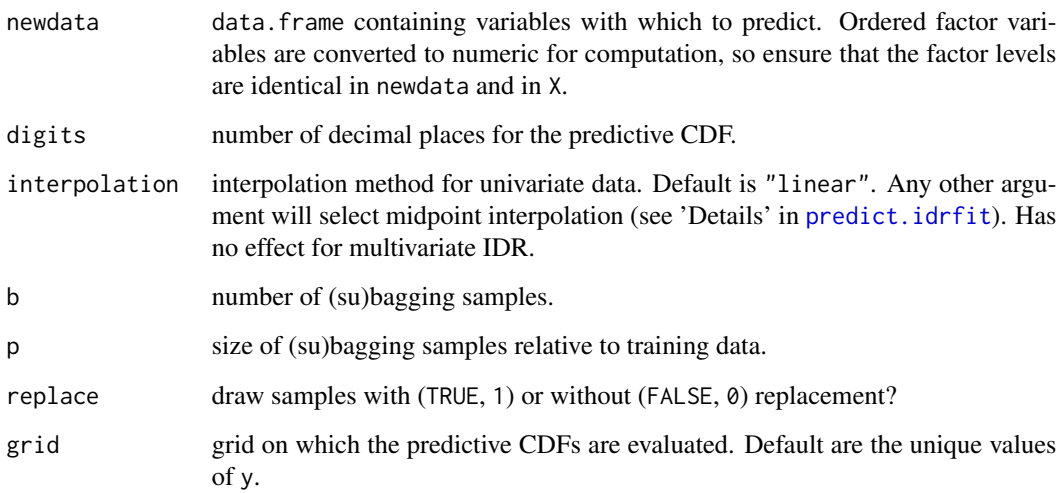

#### Details

This function draws b times a random subsample of size ceiling(nrow( $X$ )\*p)) from the training data, fits IDR to each subsample, computes predictions for the new data supplied in newdata, and averages the predictions derived from the b subsamples. There are no default values for b and p.

#### Value

A list of predictions, see [predict.idrfit](#page-17-1).

<span id="page-13-1"></span>pit *Probability integral transform (PIT)*

#### Description

Computes the probability integral transform (PIT) of IDR or raw forecasts.

#### Usage

```
pit(predictions, y, randomize = TRUE, seed = NULL)
## S3 method for class 'idr'
pit(predictions, y, randomize = TRUE, seed = NULL)
## S3 method for class 'data.frame'
pit(predictions, y, randomize = TRUE, seed = NULL)
```
#### Arguments

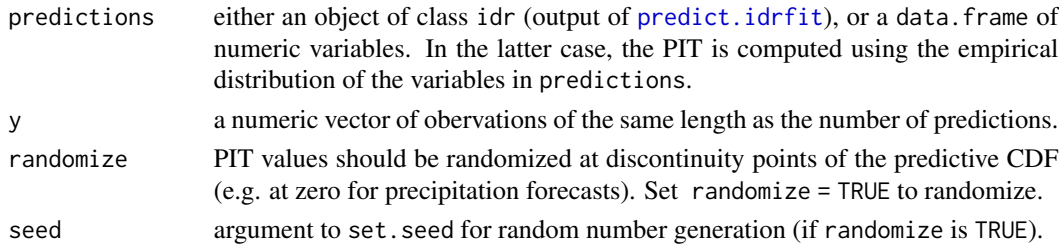

#### Value

Vector of PIT values.

#### References

Gneiting, T., Balabdaoui, F. and Raftery, A. E. (2007), 'Probabilistic forecasts, calibration and sharpness', Journal of the Royal Statistical Society: Series B (Statistical Methodology) 69(2), 243- 268.

#### See Also

[predict.idrfit](#page-17-1)

#### Examples

```
data("rain")
require("graphics")
## Postprocess HRES forecast using data of 4 years
X \leq - \text{rain}[1:(4 * 365), "HRES", drop = FALSE]
y <- rain[1:(4 * 365), "obs"]
fit \le idr(y = y, X = X)
## Assess calibration of the postprocessed HRES forecast using data of next 4
## years and compare to calibration of the raw ensemble
data <- rain[(4 * 365 + 1):(8 * 365), "HRES", drop = FALSE]obs \le rain[(4 \times 365 + 1):(8 \times 365), "obs"]
predictions <- predict(fit, data = data)
idrPit <- pit(predictions, obs, seed = 123)
rawData <- rain[(4 * 365 + 1):(8 * 365), c("HRES", "CTR", paste0("P", 1:50))]
rawPit <- pit(rawData, obs, seed = 123)
hist(idrPit, xlab = "Probability Integral Transform",
  ylab = "Density", freq = FALSE, main = "Postprocessed HRES")
hist(rawPit, xlab = "Probability Integral Transform",
  ylab = "Density", freq = FALSE, main = "Raw ensemble")
```
<span id="page-15-1"></span><span id="page-15-0"></span>

#### Description

Plot an IDR predictive CDF.

#### Usage

```
## S3 method for class 'idr'
plot(
 x,
 index = 1,bounds = TRUE,
 col.cdf = "black",
 col.bounds = "blue",
 lty.cdf = 1,
 lty.bounds = 3,
 xlab = "Threshold",
 ylab = "CDF",main = "IDR predictive CDF",
  ...
)
```
#### Arguments

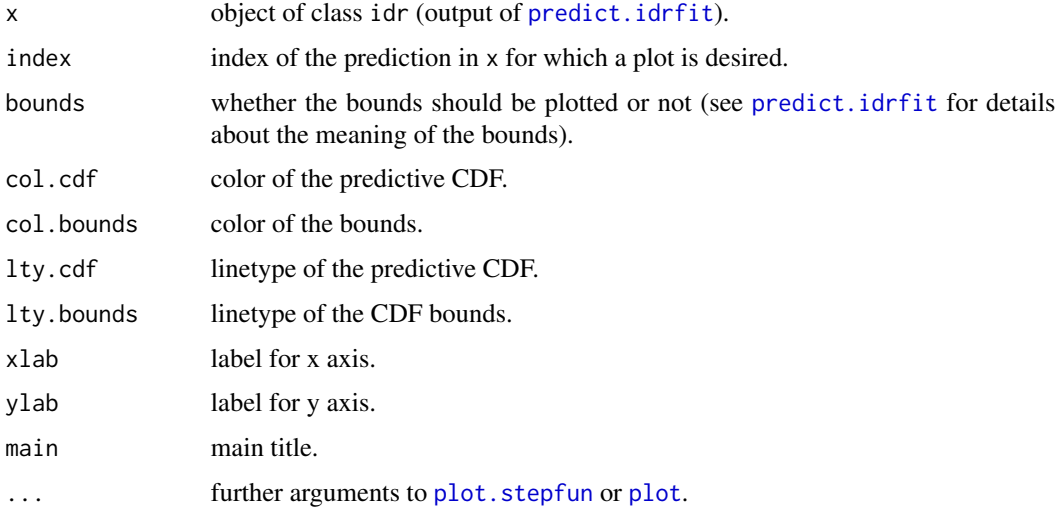

#### Value

The data based on which the plot is drawn (returned invisible).

#### <span id="page-16-0"></span>predict.dindexfit 17

#### See Also

[predict.idrfit](#page-17-1)

#### Examples

```
data("rain")
require("graphics")
## Postprocess HRES and CTR forecast using data of 2 years
X \le - rain[1:(2 * 365), c("HRES", "CTR"), drop = FALSE]
y <- rain[1:(2 * 365), "obs"]
## Fit IDR and plot the predictive CDF when the HRES forecast is 1 mm and
## CTR is 0 mm
fit \le idr(y = y, X = X)
pred <- predict(fit, data = data.frame(HRES = 1, CTR = 0))
plot(pred)
```
<span id="page-16-1"></span>predict.dindexfit *Predict method for distributional index model (DIM)*

#### Description

Prediction based on distributional index model fit.

#### Usage

```
## S3 method for class 'dindexfit'
predict(
 object,
 data = NULL,digits = 3,
  interpolation = "linear",
  asplitAvail = TRUE,
  ...
)
```
#### Arguments

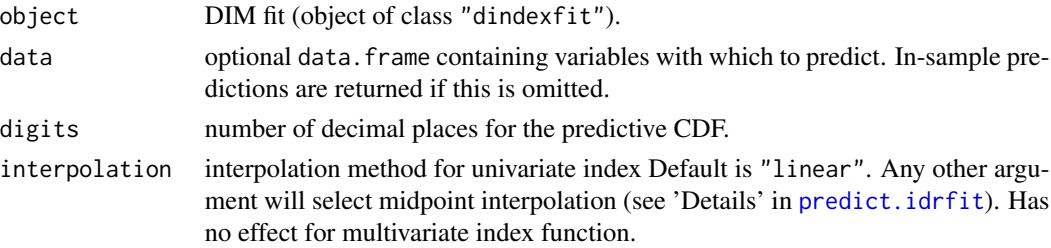

<span id="page-17-0"></span>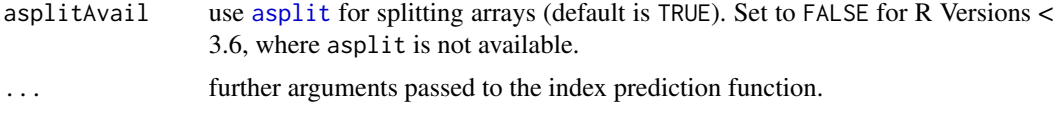

#### Value

A list of predictions, as for [predict.idrfit](#page-17-1).

#### See Also

Examples in [dindexm](#page-7-1).

<span id="page-17-1"></span>predict.idrfit *Predict method for IDR fits*

#### Description

Prediction based on IDR model fit.

#### Usage

```
## S3 method for class 'idrfit'
predict(object, data = NULL, digits = 3, interpolation = "linear", ...)
```
#### Arguments

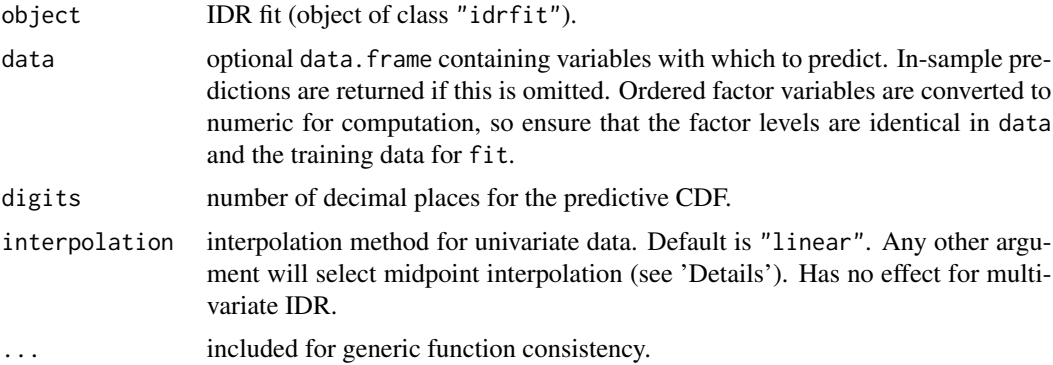

#### Details

If the variables  $x = data[j,]$  for which predictions are desired are already contained in the training dataset X for the fit, predict.idrfit returns the corresponding in-sample prediction. Otherwise monotonicity is used to derive upper and lower bounds for the predictive CDF, and the predictive CDF is a pointwise average of these bounds. For univariate IDR with a numeric covariate, the predictive CDF is computed by linear interpolation. Otherwise, or if interpolation != "linear", midpoint interpolation is used, i.e. default weights of 0.5 for both the lower and the upper bound.

#### <span id="page-18-0"></span>predict.idrfit 19

If the lower and the upper bound on the predictive cdf are far apart (or trivial, i.e. constant 0 or constant 1), this indicates that the prediction based on  $x$  is uncertain because either the training dataset is too small or only few similar variable combinations as in x have been observed in the training data. However, *the bounds on the predictive CDF are not prediction intervals and should not be interpreted as such. They only indicate the uncertainty of out-of-sample predictions for which the variables are not contained in the training data.*

If the new variables x are greater than all  $X[i, ]$  in the selected order(s), the lower bound on the cdf is trivial (constant 0) and the upper bound is taken as predictive cdf. The upper bound on the cdf is trivial (constant 1) if x is smaller than all  $X[i, ]$ . If x is not comparable to any row of X in the given order, a prediction based on the training data is not possible. In that case, the default forecast is the empirical distribution of y in the training data.

#### Value

A list of predictions. Each prediction is a data. frame containing the following variables:

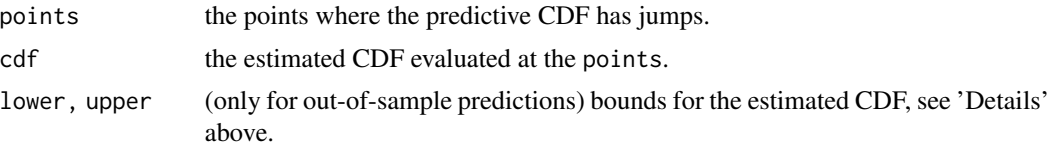

The output has the attribute incomparables, which gives the indices of all predictions for which the climatological forecast is returned because the forecast variables are not comparable to the training data.

#### See Also

[idr](#page-9-1) to fit IDR to training data.

[cdf](#page-4-1), [qpred](#page-19-1) to evaluate the CDF or quantile function of IDR predictions.

[bscore](#page-3-1), [qscore](#page-20-1), [crps](#page-6-1), [pit](#page-13-1) to compute Brier scores, quantile scores, the CRPS and the PIT of IDR predictions.

[plot](#page-0-0) to plot IDR predictive CDFs.

#### Examples

```
data("rain")
```
## Fit IDR to data of 185 days using componentwise order on HRES and CTR and ## increasing convex order on perturbed ensemble forecasts (P1, P2, ..., P50)

```
varNames <- c("HRES", "CTR", paste0("P", 1:50))
X \leq - \text{rain}[1:185, \text{ varNames}]y <- rain[1:185, "obs"]
## HRES and CTR are group '1', with componentwise order "comp", perturbed
## forecasts P1, ..., P50 are group '2', with "icx" order
groups \leq setNames(c(1, 1, rep(2, 50)), varNames)
orders \leq c("comp" = 1, "icx" = 2)
```
20 and 20 gpred 20 gpred 20 gpred 20 gpred 20 gpred 20 gpred 20 gpred 20 gpred 20 gpred 20 gpred 20 gpred 20 gpred 20 gpred 20 gpred 20 gpred 20 gpred 20 gpred 20 gpred 20 gpred 20 gpred 20 gpred 20 gpred 20 gpred 20 gpred

```
fit \le idr(y = y, X = X, orders = orders, groups = groups)
## Predict for day 186
predict(fit, data = rain[186, varNames])
```
#### <span id="page-19-1"></span>qpred *Quantile function of IDR or raw forecasts*

#### Description

Evaluate the the quantile function of IDR predictions or of unprocessed forecasts in a data.frame.

#### Usage

```
qpred(predictions, quantiles)
## S3 method for class 'idr'
qpred(predictions, quantiles)
## S3 method for class 'data.frame'
qpred(predictions, quantiles)
```
#### Arguments

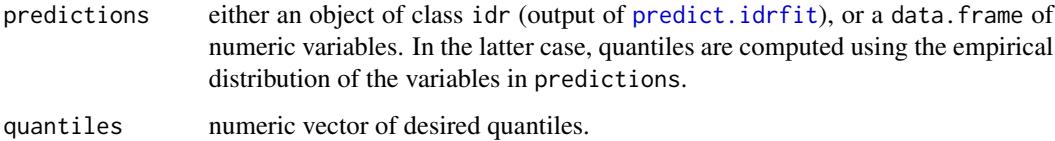

#### Details

The quantiles are defined as lower quantiles, that is,

$$
q(u) = \inf(x : \operatorname{cdf}(x) > = u).
$$

#### Value

A matrix of forecasts for the desired quantiles, one column per quantile.

#### See Also

[predict.idrfit](#page-17-1), [cdf](#page-4-1), [qscore](#page-20-1)

<span id="page-19-0"></span>

#### <span id="page-20-0"></span>qscore 21

#### Examples

```
data("rain")
## Postprocess HRES forecast using data of 3 years
X \le - rain[1:(3 * 365), "HRES", drop = FALSE]
y \leftarrow \text{rain}[1:(3 * 365), "obs"]fit \le idr(y = y, X = X)
## Compute 95%-quantile forecast given that the HRES forecast is
## 2.5 mm, 5 mm or 10 mm
predictions \leq predict(fit, data = data.frame(HRES = c(2.5, 5, 10)))
qpred(predictions, quantiles = 0.95)
```
<span id="page-20-1"></span>qscore *Quantile scores for IDR or raw forecasts*

#### Description

Computes quantile scores of IDR quantile predictions or of quantile predictions from raw forecasts in a data.frame.

#### Usage

```
qscore(predictions, quantiles, y)
```
#### Arguments

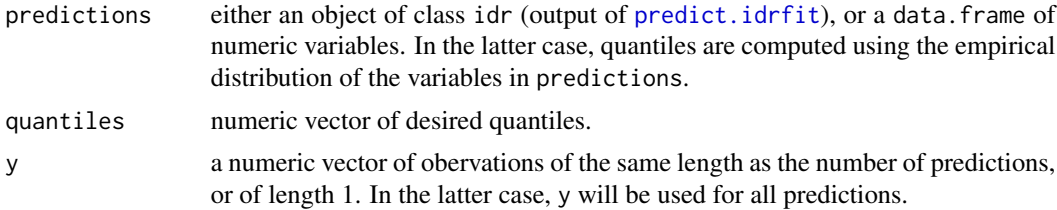

#### Details

The quantile score of a forecast *x* for the *u*-quantile is defined as

$$
2(1x > y - u)(x - y),
$$

where *y* is the observation. For  $u = \frac{1}{2}$ , this equals the mean absolute error of the median forecast.

#### Value

A matrix of the quantile scores for the desired quantiles, one column per quantile.

#### <span id="page-21-0"></span>References

Gneiting, T. and Raftery, A. E. (2007), 'Strictly proper scoring rules, prediction, and estimation', Journal of the American Statistical Association 102(477), 359-378

#### See Also

[predict.idrfit](#page-17-1), [qpred](#page-19-1)

#### Examples

```
data("rain")
## Postprocess HRES forecast using data of 3 years
X \le - rain[1:(3 * 365), "HRES", drop = FALSE]
y <- rain[1:(3 * 365), "obs"]
fit \le idr(y = y, X = X)
## Compute mean absolute error of the median postprocessed forecast using
## data of the next 2 years (out-of-sample predictions) and compare to raw
## HRES forecast
data <- rain[(3 * 365 + 1):(5 * 365), "HRES", drop = FALSE]obs \le rain[(3 * 365 + 1):(5 * 365), "obs"]
predictions <- predict(fit, data = data)
idrMAE <- mean(qscore(predictions, 0.5, obs))
rawMAE <- mean(qscore(data, 0.5, obs))
c("idr" = idrMAE, "raw" = rawMAE)
```
<span id="page-21-1"></span>rain *Frankfurt airport precipitation data*

#### Description

Accumulated 06-30 hour precipitation observations and operational ECMWF ensemble forecasts for Frankfurt airport, Germany. The observations are airport station observations (WMO station index 10637), the forecasts are gridded forecasts for the 0.25 degrees latitude/longitude box containing the station. Dates range from 2007-01-01 to 2017-01-01, days with missing values have been removed.

#### Usage

data("rain")

rain 23

#### Format

A data frame with 3617 rows. The first column gives the dates, the second column are the observations. The remaining columns are the ensemble forecasts (high resolution HRES, 50 perturbed forecasts P1 to P50 and the control forecast CTR for the perturbed forecasts). The units of the forecasts and observations are mm/m^2.

#### Source

Observations: <http://www.ogimet.com/synops.phtml.en>

Forecasts: available on TIGGE <https://confluence.ecmwf.int/display/TIGGE/TIGGE+archive>

#### References

Bougeault et al. (2010) The THORPEX Interactive Grand Global Ensemble. Bull. Amer. Meteor. Soc., 91, 1059-1072.

Swinbank et al. (2016) The TIGGE project and its achievements. Bull. Amer. Meteor. Soc., 97, 49-67.

# <span id="page-23-0"></span>Index

∗ datasets rain, [22](#page-21-0) asplit, *[18](#page-17-0)* bscore, *[2](#page-1-0)*, [4,](#page-3-0) *[6](#page-5-0)*, *[19](#page-18-0)* cdf, *[2](#page-1-0)*, *[5](#page-4-0)*, [5,](#page-4-0) *[19,](#page-18-0) [20](#page-19-0)* crps, *[2](#page-1-0)*, [7,](#page-6-0) *[19](#page-18-0)* dindexm, [8,](#page-7-0) *[18](#page-17-0)* glm, *[9](#page-8-0)* idr, *[2](#page-1-0)*, *[9](#page-8-0)*, [10,](#page-9-0) *[19](#page-18-0)* idrbag, *[2](#page-1-0)*, [13](#page-12-0) isodistrreg-package, [2](#page-1-0) lm, *[9](#page-8-0)* osqpSettings, *[9](#page-8-0)*, *[11](#page-10-0)[–13](#page-12-0)* pit, *[2](#page-1-0)*, [14,](#page-13-0) *[19](#page-18-0)* plot, *[2](#page-1-0)*, *[16](#page-15-0)*, *[19](#page-18-0)* plot.idr, [16](#page-15-0) plot.stepfun, *[16](#page-15-0)* predict, *[2](#page-1-0)* predict.dindexfit, *[9](#page-8-0)*, [17](#page-16-0) predict.idrfit, *[4](#page-3-0)[–7](#page-6-0)*, *[12](#page-11-0)*, *[14–](#page-13-0)[18](#page-17-0)*, [18,](#page-17-0) *[20–](#page-19-0)[22](#page-21-0)* qpred, *[2](#page-1-0)*, *[6](#page-5-0)*, *[19](#page-18-0)*, [20,](#page-19-0) *[22](#page-21-0)* qscore, *[2](#page-1-0)*, *[19,](#page-18-0) [20](#page-19-0)*, [21](#page-20-0)

rain, *[2](#page-1-0)*, [22](#page-21-0)

solve\_osqp, *[11](#page-10-0)*